The book was found

## Moving To Linux BARNES & NOBLE EXCLUSIVE EDITION

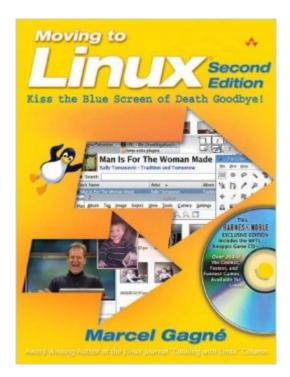

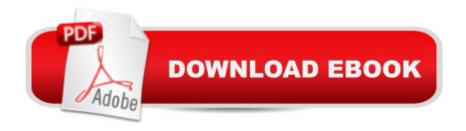

## **Book Information**

Paperback: 512 pages Publisher: ADDISON WESLEY; 2ND edition (2006) Language: English ISBN-10: 0321356675 ISBN-13: 978-0321356673 Product Dimensions: 9 x 7 x 1.4 inches Shipping Weight: 2.2 pounds Average Customer Review: 5.0 out of 5 stars Â See all reviews (1 customer review) Best Sellers Rank: #5,269,872 in Books (See Top 100 in Books) #64 in Books > Computers & Technology > Operating Systems > Linux > Applications

## **Customer Reviews**

I should preface this by saying I make my living supporting Microsoft Products. If the average user read and applied the lessons in this book I'd have to find other work to moonlight at. Work isn't going to change but the average user - not hard core gamers - average user could.Marcel Gagné's "Moving to Linux" is one of the easiest to read and easiest to follow books about Linux that I have seen and I've read a bunch of them. For me, as a Windows support person, most of the other introductory Linux books were too Linux biased. They didn't tell me how to Linux could make my life easier they just assumed everyone should understand that fact and proceded to start by telling you how to format the partitions on your hard drive. Multiple partitions - wasn't that past that Windows had helped me escape? I wasn't starting with comptuers from scratch. I was starting with fairly deep backgroud with Microsoft products. Marcel starts with the premise that one is used to Windows and simply tired of the issues in keeping it running properly. While he provides plenty of information about the command line, it comes in the back of the book after he has shown you the ease of an arguably better graphical user interface that simply works and keeps on working. I have no hesitation in saying that anyone moderately familiar with computers will be able to setup a machine that their grandparents can use and keep using. For me that has always been the test of any operating system or book on them. Will it let me set up a machine that my extended family can use that won't require me to spend my home time fixing. One of the huge advantages of Linux is live CD versions that allows one to try things out without reformating their hard drive. Moving to Linux includes one.

Moving to Linux BARNES & NOBLE EXCLUSIVE EDITION Linux: Linux Command Line - A Complete Introduction To The Linux Operating System And Command Line (With Pics) (Unix, Linux kemel, Linux command line, ... CSS, C++, Java, PHP, Excel, code) (Volume 1) LINUX: Easy Linux For Beginners, Your Step-By-Step Guide To Learning The Linux Operating System And Command Line (Linux Series) From Manassas to Appomattox (Barnes & Noble Library of Essential Reading): Memoirs of the Civil War in America Narrative of the Life of Frederick Douglass, an American Slave (Barnes & Noble Classics) Siddhartha (Barnes & Noble Classics) The Legend of Sleepy Hollow and Other Writings (Barnes & Noble Classics) The Noble Approach: Maurice Noble and the Zen of Animation Design Linux For Beginners: The Ultimate Guide To The Linux Operating System & Linux Linux Administration: The Linux Operating System and Command Line Guide for Linux Administrators CompTIA Linux+ Powered by Linux Professional Institute Study Guide: Exam LX0-103 and Exam LX0-104 (Comptia Linux + Study Guide) The Architecture of the Barnes Foundation: Gallery in a Garden, Garden in a Gallery The Barnes Foundation: Masterworks Art Held Hostage: The Battle over the Barnes Collection Introduction to 64 Bit Assembly Programming for Linux and OS X: Third Edition - for Linux and OS X Python para administracion de sistemas Unix y Linux/ Pythons for Management of Unix and Linux Sistems (Spanish Edition) Smart Home Automation with Linux (Expert's Voice in Linux) Linux: For Beginners - Step By Step User Manual To Learning The Basics Of Linux Operating System Today! (Ubuntu, Operating System) Embedded Linux Porting on ARM & RFID Implementation Using ARM SoC: Developing a flexible and agile Board Secure Package Linux with multiple applications Linux Apache Web Server Administration (Linux Library)

<u>Dmca</u>